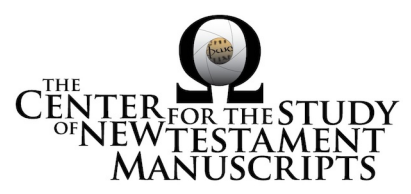

**Gregory-Aland Lect. 448** (National Library of Greece, Athens: 124)

## *Kurzgefasste Liste* **description:**

GA Number: *l* 448 Contents: *l*esk† Date: XIII Material: Parchment Leaves: 174 Columns: 2 Lines per page: 19 Dimensions: 25.5 H x 20.2 W Shelf Number: 124

*Corrections to K-Liste description:* dimensions, leaf count

#### *CSNTM* **description:**

GA Number: *l* 448 Contents: *l*esk† Date: XIII Material: parchment Leaves: 169 Columns: 2 Lines per page: 19 Dimensions: 19.3–20.9 W x 25.2–25.9 H x 4.5–5.9 D cm Shelf Number: 124

## **Images:**

**Text (338) + Additional matter (6) + Spine & Color Chart (7) + UV (79) = 430 total images**

**Foliation corrections**: paginated

 $32a = '73'$  $35a = '63'$  $40a = '79'$  $75a = ['149$ <sup>'</sup>],  $75b = ['150$ <sup>'</sup>],  $76a = ['151$ <sup>'</sup>]<sup>1</sup>  $139a = 287^{32}$ 

**Quires:** —

<sup>&</sup>lt;sup>1</sup> Page number has been largely cut off, but numbering is correct. <sup>2</sup> Skips 10 (previous page was '276').

#### **Additional matter:** 6 images

**Front cover:** 1 additional paper leaf + cover  $b = 3$  images **Back cover:** 1 additional paper leaf  $+$  cover  $a = 3$  images

**Spine, Cover, and Color Chart:** 7 images (color chart on 1a)

**Text:** 169 leaves (338 images)

**UV (MS pages, not ours):** '20,' '25,' '29,' '32,' '36–37,' '41,' '44,' '48–49,' '52– 53,' '56–57,' '60–61,' '73 [after '62'],' '78 [before '63'],' '64–65,' '68–69,' '72– 73,' '82–83,' '86–87,' '90–93,' '96,' '99,' '107,' '115,' '126–127,' '130–131,' '135,' '138–139,' '143,' '151,' '179,' '187,' '198,' '207,' '223,' '230,' '234,' '238–239,' '242,' '260,' '268–269,' '294–295,' '302–303,' '310,' '318–319,' '322–323,' '326–327,' '330–331,' '334–335,' '338–339,' '342–343,' '346–347.'

# **Specific Details:** 3

Modern cloth covers.

1a ('1'): Johannine prologue 1a ('1'): ornate, gilded, multi-colored headpiece for John 32–34 ('73–78'), 35–39 ('63–72'): Leaves appear to be out of order 123a ('245'): second hand begins here

> 17 Mar 2016: dbw/kf Digitized by: pdw/gpr

 <sup>3</sup> Leaf numbers: *actual* is listed first, then =, then the *written* number on the MS in single quotes. Thus:  $214a = 212a$ .' Even though the quotation marks are used, there is no 'a' on the written page. For a MS that is paginated, the *actual leaf* number is listed first, followed by =, followed by the *page number* in quotes. Thus:  $214a = 423$ .'